Построение ландшафта лингвистики: первые результаты и поиск стыков с другими науками

Г. А. Мороз

Международная лаборатория языковой конвергенции (НИУ ВШЭ, Москва)

«Дизайн междисциплинарных исследований в контексте сближения моделей естественно-научного и гуманитарно-социального знания», МФТИ

4 октября 2023

# План доклада

#### Введение

Наш проект

Сбор данных

Результаты

#### (Gonzalez-Marquez et al. 2023) ландшафт биомедицинских исследований

*The number of publications in biomedicine and life sciences has rapidly grown over the last decades, with over 1.5 million papers now published every year. This makes it difficult to keep track of new scientific works and to have an overview of the evolution of the field as a whole. Here we present a 2D atlas of the entire corpus of biomedical literature, and argue that it provides a unique and useful overview of the life sciences research. <…>*

https://static.nomic.ai/pubmed.html (интерактивная версия)

#### **Это препринт!**

## (Gonzalez-Marquez et al. 2023)

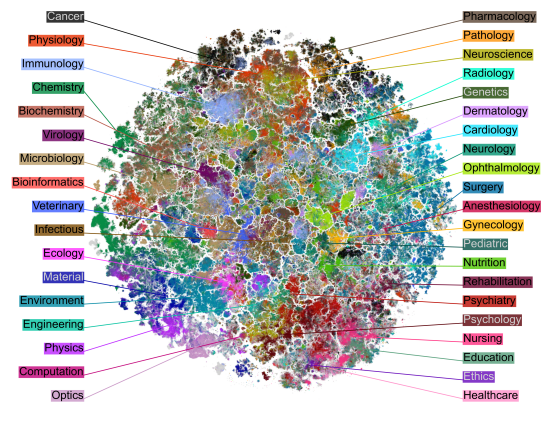

2D эмбеддинги на основе 21 миллиона аннотаций, которые были траснформированы в 768-мерное векторное пространство при помощи PubMedBERT (Gu et al. 2021), а дальше сплюснутая в 2D при помощи t-SNE (Van der Maaten and Hinton 2008). Цвета основаны на названиях журналов.

## (Gonzalez-Marquez et al. 2023)

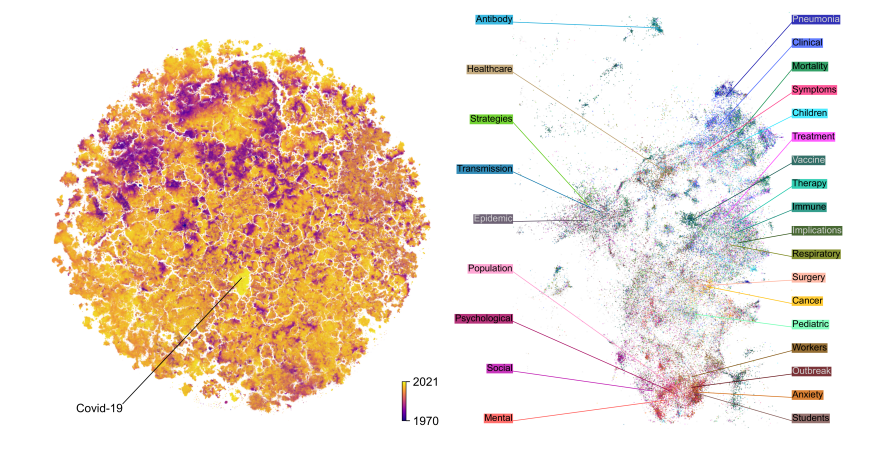

Регион карты, посвященный Covid-19. Цвета приписаны на основе названий работ. Кроме того здесь есть около 15% работ не посвященных короновирусу.

## (Gonzalez-Marquez et al. 2023)

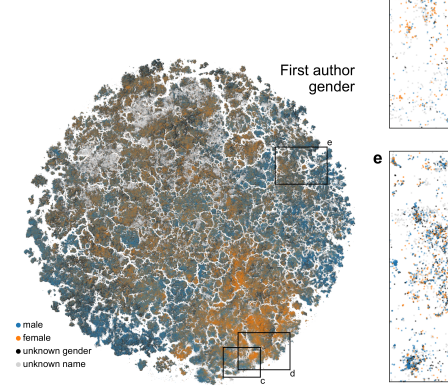

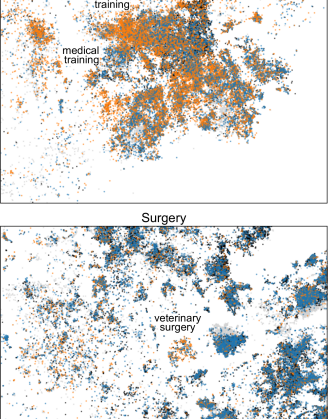

Статьи раскрашены по полу первого автора.

## Карта репозиториев гитхаба (Андрей Кашча)

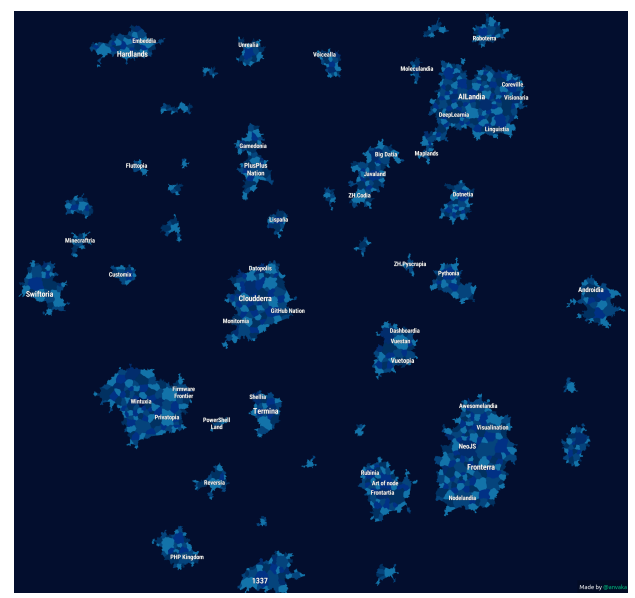

https://anvaka.github.io/map-of-github/ <sup>7</sup>

### Карта репозиториев гитхаба (Андрей Кашча)

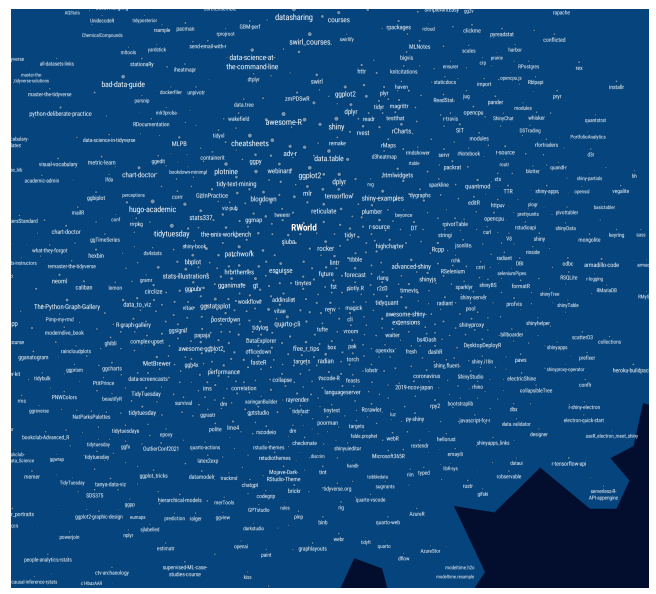

### https://anvaka.github.io/map-of-github/ <sup>8</sup>

#### Библиометрические исследования

Библиометрия – дисциплина, возникшая в конце XIX века, в рамках которой можно встретить разные применения математических методов к исследованию научных работ. Наиболее известные применения:

- графы соавторства
- библиографические ссылки
- ключевые слова
- измерение качества журналов
- и др.

## План доклада

Введение

Наш проект

Сбор данных

Результаты

#### Команда

- руководитель
	- Г. Мороз
- студенты
	- А. Агроскина (б)
	- А. Алексеева (б)
	- Т. Дедов (б)
	- А. Орехов  $(M)$
	- К. Сидоров (м)
	- А. Степанова (б)

#### План исследования

- выбрать список журналов для анализа
- извлечь аннотации для всех работ из выбранных журналов
- использовать векторизатор и метод уменьшения размерностей для преобразования пространства аннотаций в 2D
- исследовать, насколько релевантно для лингвистики получившееся пространство
- выявить и исследовать возможные междисциплинарные стыки

## План доклада

Введение

Наш проект

Сбор данных

Результаты

### Списки журналов

Мы использовали несколько источников журналов

• Тэг филология, лингвистика, медиакоммуникации в вышкинском списке журналов

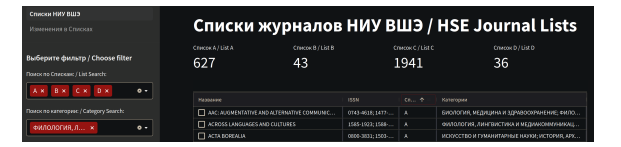

• Тэг 6162 Languages в списке журналов из ресурса Finish Publication Forum

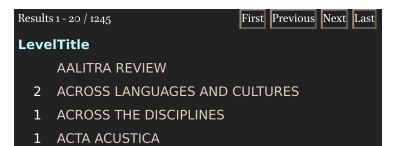

#### Списки журналов

После соединения списков журналов мы по своему усмотрению разметили их по некоторым категориям (теги: linguistics (358), interdisciplinary (433), language\_learning (69) и другие).

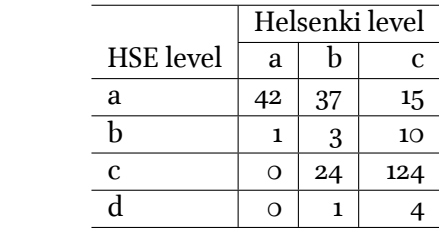

#### Списки журналов

После соединения списков журналов мы по своему усмотрению разметили их по некоторым категориям (теги: linguistics (358), interdisciplinary (433), language\_learning (69) и другие).

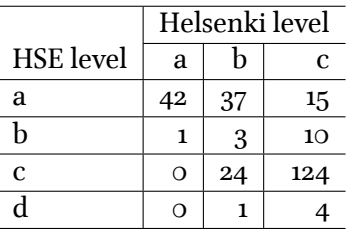

Разметка "лингвистичности" журналов — огромная и слабо автоматизируемая работа, которая требует экспертизы в самых разных областях лингвистики.

## Сбор аннотаций лингвистических исследований

• Мы планировали написать краулер, который бы собирал статьи из желаемых журналов…

16

## Сбор аннотаций лингвистических исследований

- Мы планировали написать краулер, который бы собирал статьи из желаемых журналов…
- но мы обнаружили базу данных Crossref и соответствующий пакет для R rcrossref (Chamberlain et al. 2022)…

16

## Сбор аннотаций лингвистических исследований

- Мы планировали написать краулер, который бы собирал статьи из желаемых журналов…
- но мы обнаружили базу данных Crossref и соответствующий пакет для R rcrossref (Chamberlain et al. 2022)…

16

• а потом мы обнаружили базу данных OpenAlex и соответствующий пакет для R openalexR (Aria and Le 2023)

• заметки редактора

- заметки редактора
- некрологи и поздравления

- заметки редактора
- некрологи и поздравления

17

• описания конференций

- заметки редактора
- некрологи и поздравления
- описания конференций
- списки содержания книг

- заметки редактора
- некрологи и поздравления
- описания конференций
- списки содержания книг
- списки содержания выпусков журнала

- заметки редактора
- некрологи и поздравления
- описания конференций
- списки содержания книг
- списки содержания выпусков журнала
- аннотации отмененных (retracted) статей

- заметки редактора
- некрологи и поздравления
- описания конференций
- списки содержания книг
- списки содержания выпусков журнала
- аннотации отмененных (retracted) статей
- аннотации на отличном от английского языках

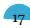

- заметки редактора
- некрологи и поздравления
- описания конференций
- списки содержания книг
- списки содержания выпусков журнала
- аннотации отмененных (retracted) статей
- аннотации на отличном от английского языках
- аннотации на нескольких языках

- заметки редактора
- некрологи и поздравления
- описания конференций
- списки содержания книг
- списки содержания выпусков журнала
- аннотации отмененных (retracted) статей
- аннотации на отличном от английского языках
- аннотации на нескольких языках
- сообщения об отсутствии аннотации

- заметки редактора
- некрологи и поздравления
- описания конференций
- списки содержания книг
- списки содержания выпусков журнала
- аннотации отмененных (retracted) статей
- аннотации на отличном от английского языках
- аннотации на нескольких языках
- сообщения об отсутствии аннотации
- acknowledgments вместо аннотации

- заметки редактора
- некрологи и поздравления
- описания конференций
- списки содержания книг
- списки содержания выпусков журнала
- аннотации отмененных (retracted) статей
- аннотации на отличном от английского языках
- аннотации на нескольких языках
- сообщения об отсутствии аннотации
- acknowledgments вместо аннотации
- библиографическое описание книги (в случаях рецензии)

- заметки редактора
- некрологи и поздравления
- описания конференций
- списки содержания книг
- списки содержания выпусков журнала
- аннотации отмененных (retracted) статей
- аннотации на отличном от английского языках
- аннотации на нескольких языках
- сообщения об отсутствии аннотации
- acknowledgments вместо аннотации
- библиографическое описание книги (в случаях рецензии)
- начало статьи вместо аннотации (характерно для старых статей)

- заметки редактора
- некрологи и поздравления
- описания конференций
- списки содержания книг
- списки содержания выпусков журнала
- аннотации отмененных (retracted) статей
- аннотации на отличном от английского языках
- аннотации на нескольких языках
- сообщения об отсутствии аннотации
- acknowledgments вместо аннотации
- библиографическое описание книги (в случаях рецензии)
- начало статьи вместо аннотации (характерно для старых статей)
- ошибки распознавания

- заметки редактора
- некрологи и поздравления
- описания конференций
- списки содержания книг
- списки содержания выпусков журнала
- аннотации отмененных (retracted) статей
- аннотации на отличном от английского языках
- аннотации на нескольких языках
- сообщения об отсутствии аннотации
- acknowledgments вместо аннотации
- библиографическое описание книги (в случаях рецензии)
- начало статьи вместо аннотации (характерно для старых статей)
- ошибки распознавания
- слишком короткие/длинные аннотации

### Примеры проблемных аннотаций

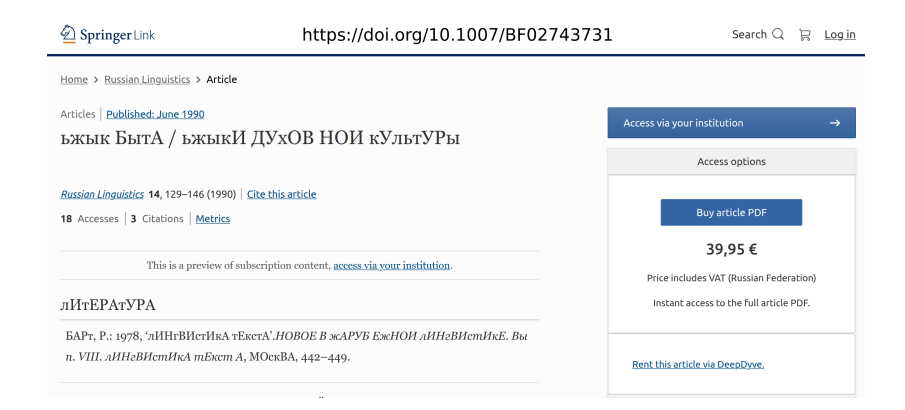

### Примеры проблемных аннотаций

#### LANGUAGE OF THE TOBACCO MARKET

ROBERT J. FITZPATRICK Louisville, Kentucky

ISTEN to the chant of the tobacco auctioneer.' 'Fo'teen-a-lee-di-leen-a- $- - -$  three-di-lee-di-lee  $- -$  fifteen  $-$  American.' How familiar is this chant to the listeners of a well-known radio program. Yet how many of them could tell if they heard the same jargon at a real tobacco auction that the bid on a pile of tobacco had been opened at fourteen dollars a hundred pounds, that the buyers had raised the bid to \$14.25, to \$14.50, to \$14.75, and that the tobacco had finally been sold at \$15.00?

https://doi.org/10.2307/486818

## План доклада

Введение

Наш проект

Сбор данных

Результаты

Заключение

20

### Структура данных: 82082 строчек, 26 колонок

- id: https://openalex.org/W3040611730
- doi: https://doi.org/10.1075/fol.18056.dob
- author: Nina Dobrushina
- title: Negation in complement clauses of fear-verbs
- publication\_year: 2021
- journal: Functions of Language
- issn\_1: 0929-998X
- first\_page: 121
- last\_page: 152
- volume:  $28$
- issue: 2
- is\_retracted: FALSE
- cited\_by\_count: 1
- abstract: Complement clauses of verbs of fear often contain expletive negation, which is negative marking without negative meaning. <…>
- $\bullet\;$  concepts: Negation; Complement (music); Linguistics; Verb; Meaning (existential); Psychology; Mathematics; Computer science; Philosophy; Biochemistry; Chemistry; Complementation; Psychotherapist; Gene; Phenotype
- 
- retrieved: 30-04-2023

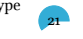

### Векторное представление слов

- мы использовали векторизатор doc2vec (Le and Mikolov 2014; Wijffels 2021) (смотрели GloVe (Pennington et al. 2014), думаем в сторону BERT (Devlin et al. 2018) и RoBERTa (Liu et al. 2019))
- полученное 50-мерное пространство мы сократили до 2D при помощи t-SNE (Van der Maaten and Hinton 2008)

22

#### Ландшафт лингвистических исследований

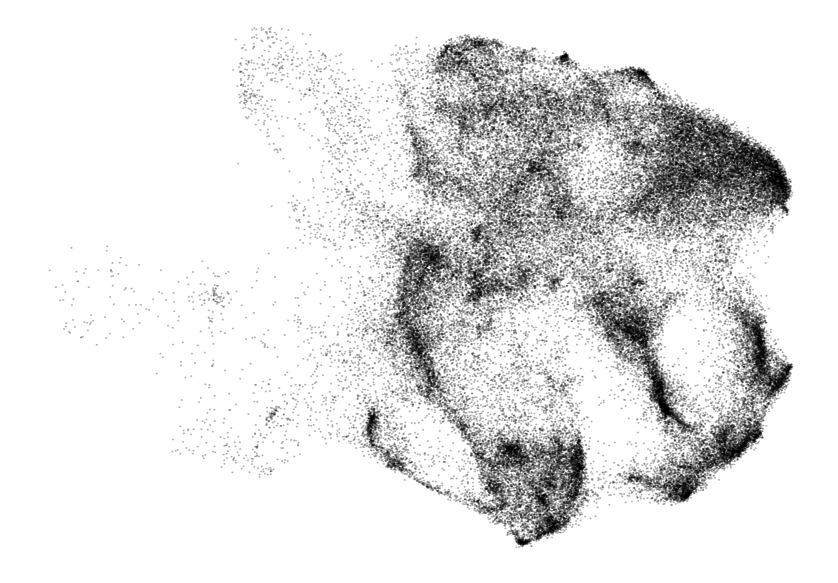

#### Аннотации журналов, в названиях которых содержится *phon*

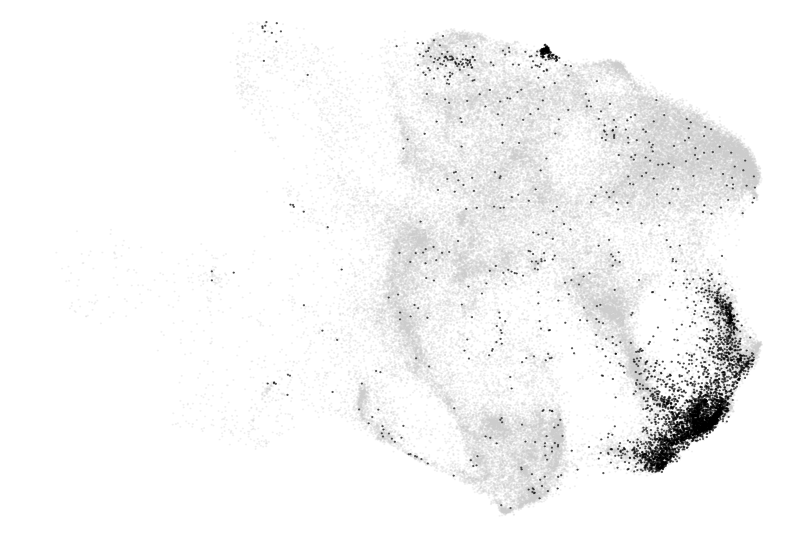

JOURNAL OF PHONETICS, JOURNAL OF THE INTERNATIONAL PHONETIC ASSOCIATION, LABORATORY PHONOLOGY, 24PHONETICA, PHONOLOGY, STUDIES IN HISPANIC AND LUSOPHONE LINGUISTICS

#### Аннотации журналов, в названиях которых содержится *psych*

APPLIED PSYCHOLINGUISTICS, EAST EUROPEAN JOURNAL OF PSYCHOLINGUISTICS, LANGUAGE AND PSYCHOANALYSIS, PSYCHOLOGY OF LANGUAGE AND COMMUNICATION

#### Аннотации, в которых упомянается *Noam Chomsky*

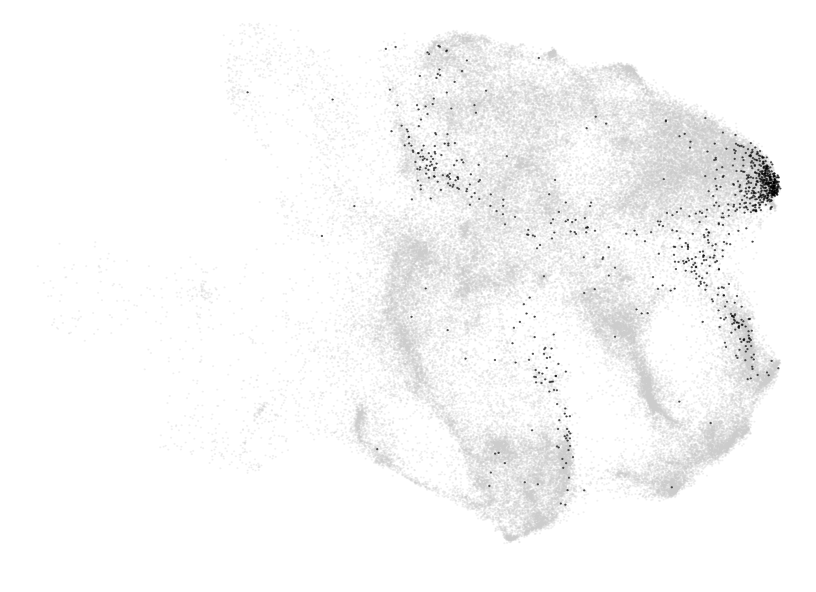

#### Наша полуавтоматическая разметка аннотаций

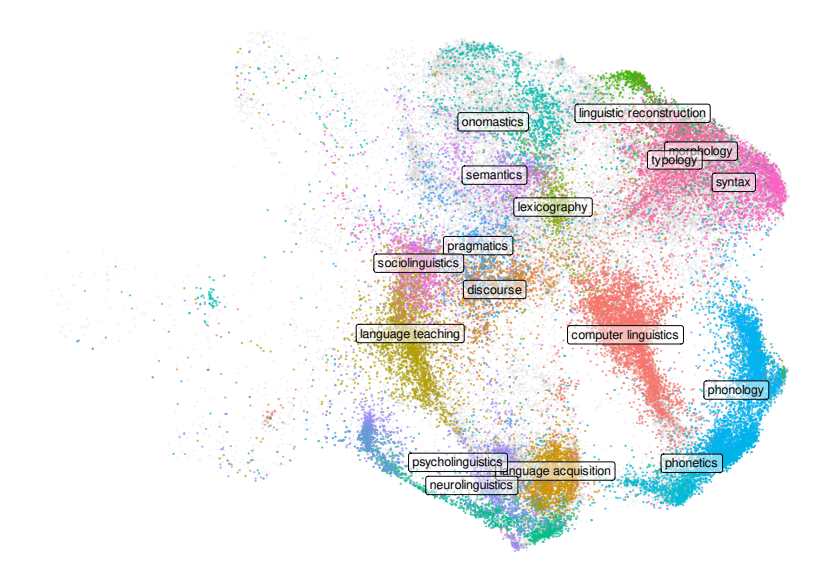

#### А что если добавить других дисциплин?

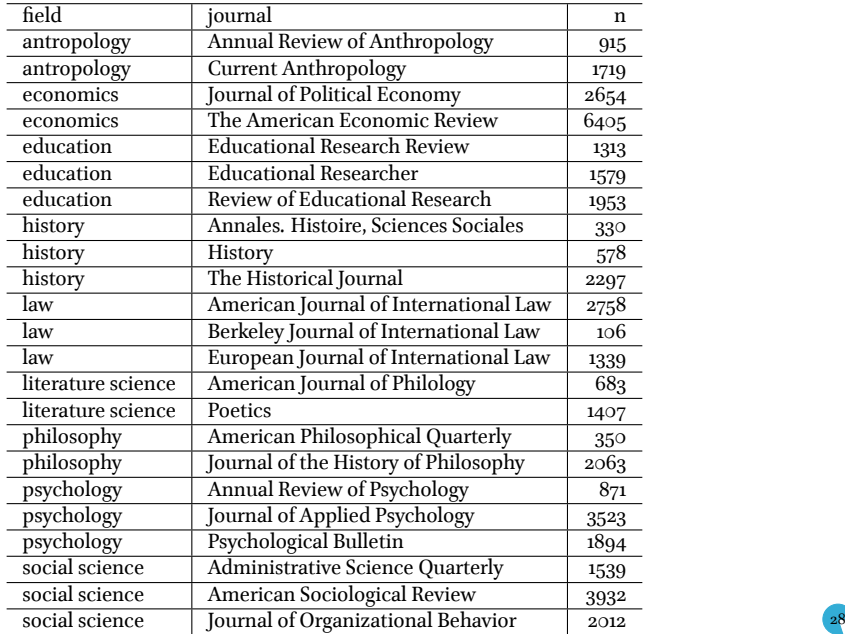

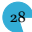

#### А что если добавить других дисциплин?

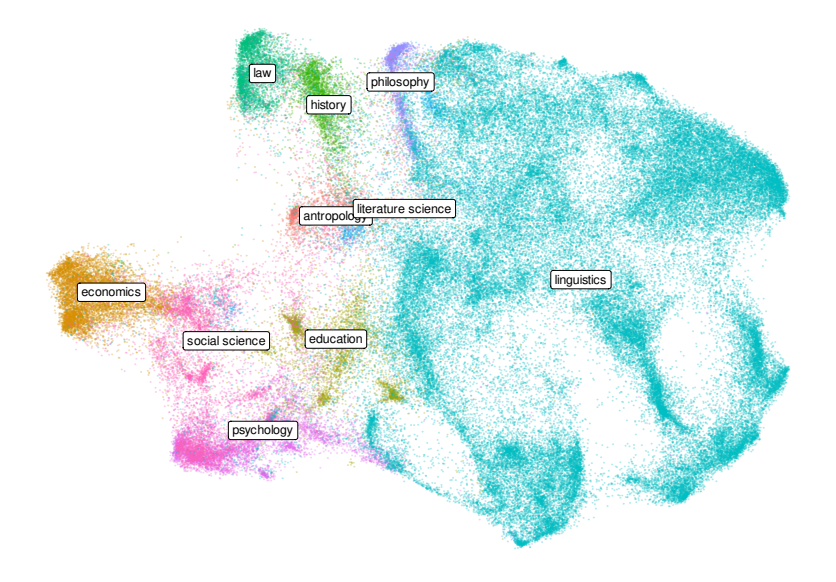

# План доклада

Введение

Наш проект

Сбор данных

Результаты

• Наши методы позволяют смотреть на предметную область с высоты птичьего полета

- Наши методы позволяют смотреть на предметную область с высоты птичьего полета
- Наши методы позволяют искать места стыка и области междисциплинарных исследований

- Наши методы позволяют смотреть на предметную область с высоты птичьего полета
- Наши методы позволяют искать места стыка и области междисциплинарных исследований
- Необходимо продолжить исследование полученного пространства

- Наши методы позволяют смотреть на предметную область с высоты птичьего полета
- Наши методы позволяют искать места стыка и области междисциплинарных исследований
- Необходимо продолжить исследование полученного пространства
- Разметка журналов нуждается в дополнительной проверке

- Наши методы позволяют смотреть на предметную область с высоты птичьего полета
- Наши методы позволяют искать места стыка и области междисциплинарных исследований
- Необходимо продолжить исследование полученного пространства
- Разметка журналов нуждается в дополнительной проверке
- Необходимо доразметить аннотации

- Наши методы позволяют смотреть на предметную область с высоты птичьего полета
- Наши методы позволяют искать места стыка и области междисциплинарных исследований
- Необходимо продолжить исследование полученного пространства
- Разметка журналов нуждается в дополнительной проверке
- Необходимо доразметить аннотации
- Интересно посмотреть другие векторизаторы (BERT, RoBERTa)

- Наши методы позволяют смотреть на предметную область с высоты птичьего полета
- Наши методы позволяют искать места стыка и области междисциплинарных исследований
- Необходимо продолжить исследование полученного пространства
- Разметка журналов нуждается в дополнительной проверке
- Необходимо доразметить аннотации
- Интересно посмотреть другие векторизаторы (BERT, RoBERTa)
- Интересно сравнить разные методы уменьшения размерности (t-SNE vs UMAP)

- Наши методы позволяют смотреть на предметную область с высоты птичьего полета
- Наши методы позволяют искать места стыка и области междисциплинарных исследований
- Необходимо продолжить исследование полученного пространства
- Разметка журналов нуждается в дополнительной проверке
- Необходимо доразметить аннотации
- Интересно посмотреть другие векторизаторы (BERT, RoBERTa)
- Интересно сравнить разные методы уменьшения размерности (t-SNE vs UMAP)
- Не стоит обобщать знания, полученные на основе журнальных публикаций на всю область

- Наши методы позволяют смотреть на предметную область с высоты птичьего полета
- Наши методы позволяют искать места стыка и области междисциплинарных исследований
- Необходимо продолжить исследование полученного пространства
- Разметка журналов нуждается в дополнительной проверке
- Необходимо доразметить аннотации
- Интересно посмотреть другие векторизаторы (BERT, RoBERTa)
- Интересно сравнить разные методы уменьшения размерности (t-SNE vs UMAP)
- Не стоит обобщать знания, полученные на основе журнальных публикаций на всю область
- Не все области гуманитарного и социального знания одинаково представлены в журнальных публикациях

### Спасибо за внимание!

### Литература

- Massimo Aria and Trang Le. *openalexR: Getting Bibliographic Records from 'OpenAlex' Database Using 'DSL' API*, 2023. URL https://CRAN.R-project.org/package=openalexR. R package version 1.0.2.9.
- Scott Chamberlain, Hao Zhu, Najko Jahn, Carl Boettiger, and Karthik Ram. *rcrossref: Client for Various 'CrossRef' 'APIs'*, 2022. URL https://CRAN.R-project.org/package=rcrossref. R package version 1.2.0.
- J. Devlin, M.-W. Chang, K. Lee, and K. Toutanova. Bert: Pre-training of deep bidirectional transformers for language understanding. *arXiv preprint arXiv:1810.04805*, 2018.

#### Литература

Rita Gonzalez-Marquez, Luca Schmidt, Benjamin M Schmidt, Philipp Berens, and Dmitry Kobak. The landscape of biomedical research. *bioRxiv*, 2023. doi: https://doi.org/10.1101/2023.04.10.536208.

- Yu Gu, Robert Tinn, Hao Cheng, Michael Lucas, Naoto Usuyama, Xiaodong Liu, Tristan Naumann, Jianfeng Gao, and Hoifung Poon. Domain-specific language model pretraining for biomedical natural language processing. *ACM Transactions on Computing for Healthcare (HEALTH)*, 3(1):1–23, 2021.
- Q. Le and T. Mikolov. Distributed representations of sentences and documents. In *International conference on machine learning*, pages 1188–1196. PMLR, 2014.

#### Литература

- Y. Liu, M. Ott, N. Goyal, J. Du, M. Joshi, D. Chen, O. Levy, M. Lewis, L. Zettlemoyer, and V. Stoyanov. Roberta: A robustly optimized bert pretraining approach. *arXiv preprint arXiv:1907.11692*, 2019.
- Jeffrey Pennington, Richard Socher, and Christopher D Manning. Glove: Global vectors for word representation. In *Proceedings of the 2014 conference on empirical methods in natural language processing (EMNLP)*, pages 1532–1543, 2014.
- Laurens Van der Maaten and Geoffrey Hinton. Visualizing data using t-SNE. *Journal of machine learning research*, 9(11), 2008.

Jan Wijffels. *doc2vec: Distributed Representations of Sentences, Documents and Topics*, 2021. URL https://CRAN.R-project.org/package=doc2vec. R package version 0.2.0.